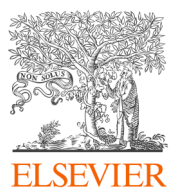

# คู่มือการใช้งาน $\textbf{SCO} \textbf{P} \textbf{US}^*$

# ฐานข้อมูลบรรณาณุกรม

Global representation means global discovery across all subjects and content types

83.5M records from 26.0K serials, 101K+ conferences and 240K books

from more than 7,000 publishers in 105 countries

- Updated daily-approximately 11,000 articles per day indexed  $\ddot{\phantom{0}}$
- 17.49M open access documents  $\overline{\phantom{a}}$
- "Articles in Press" from >8,075 titles
- 880K preprints from multiple preprint servers
- 5,656 active Gold Open Access journals indexed

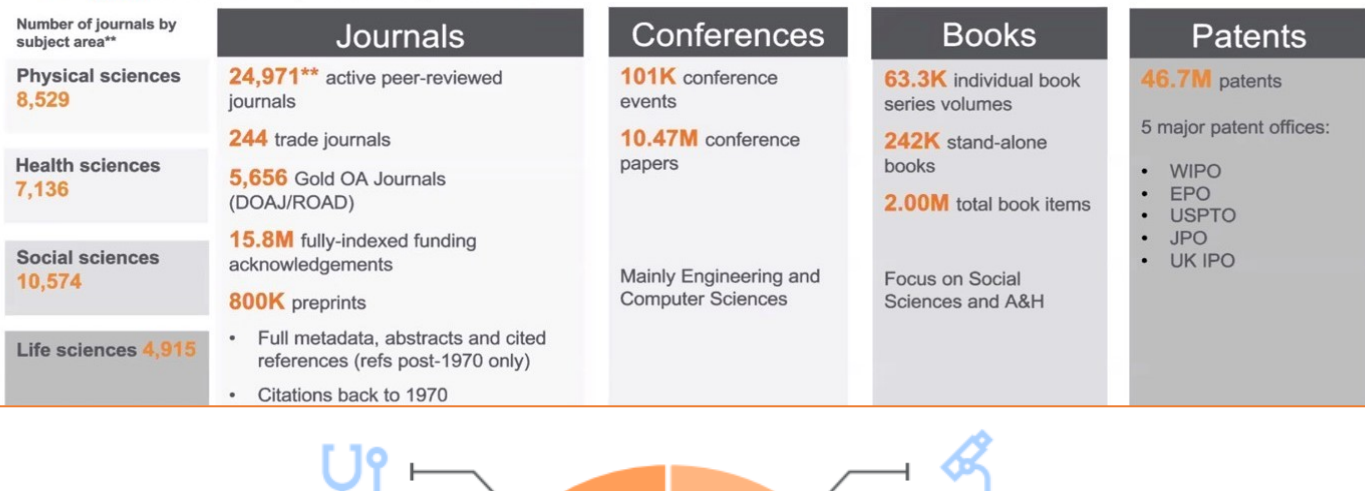

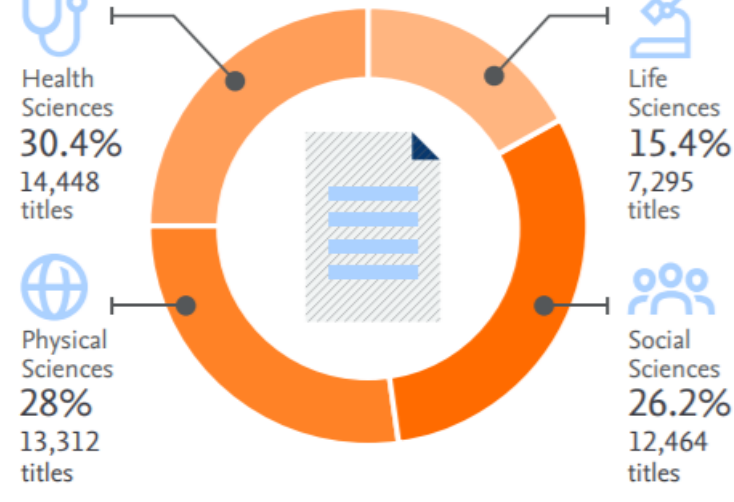

# Physical Sciences Health Sciences

# 28%

- **Chemistry**
- **Physics**
- **Engineering**

30.4%

- 100% MEDLINE
- **Nursing**
- **Dentistry**

### Social Sciences

### 26.2%

- **Psychology**
- **Economics**
- **Business**
- A&H

## Life Sciences

## 15.4%

- **Neuroscience**
- Pharmacology
- **Biology**

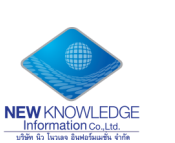

www.scopus.com

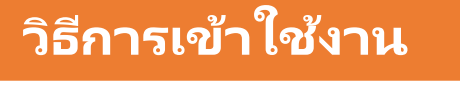

# เข้าเว็บไซต์ : www.scopus.com ( ใช้ wifi สถาบันฯ เท่านั้นในครั้งแรก )

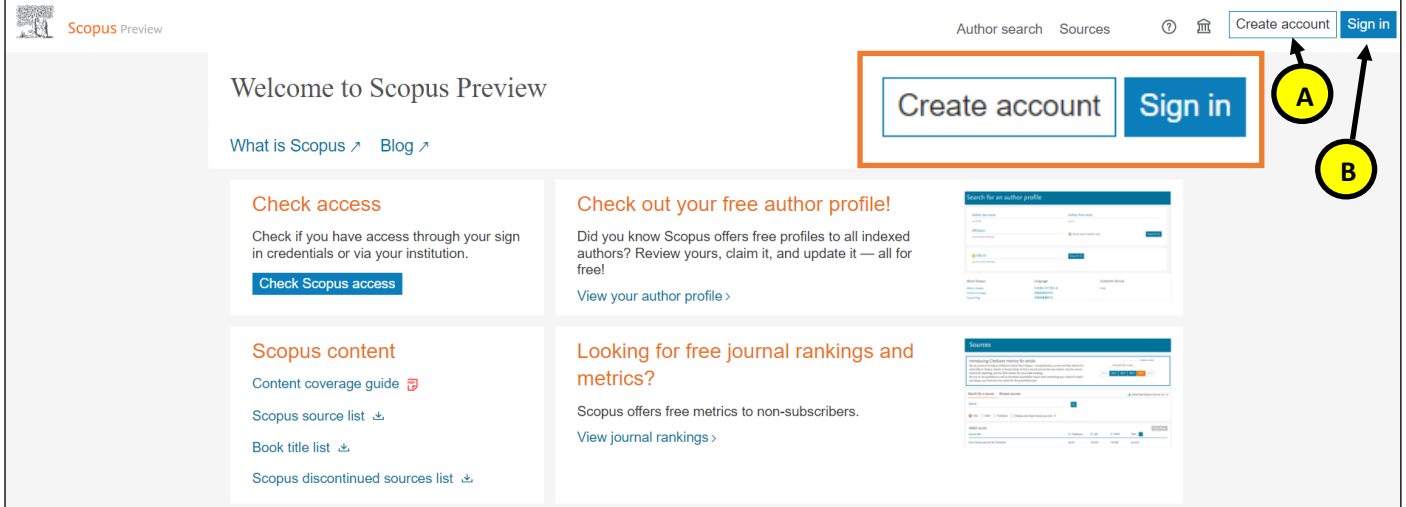

 **การสมัครลงทะเบียน "Register" คลิก้ "Create Account"** 

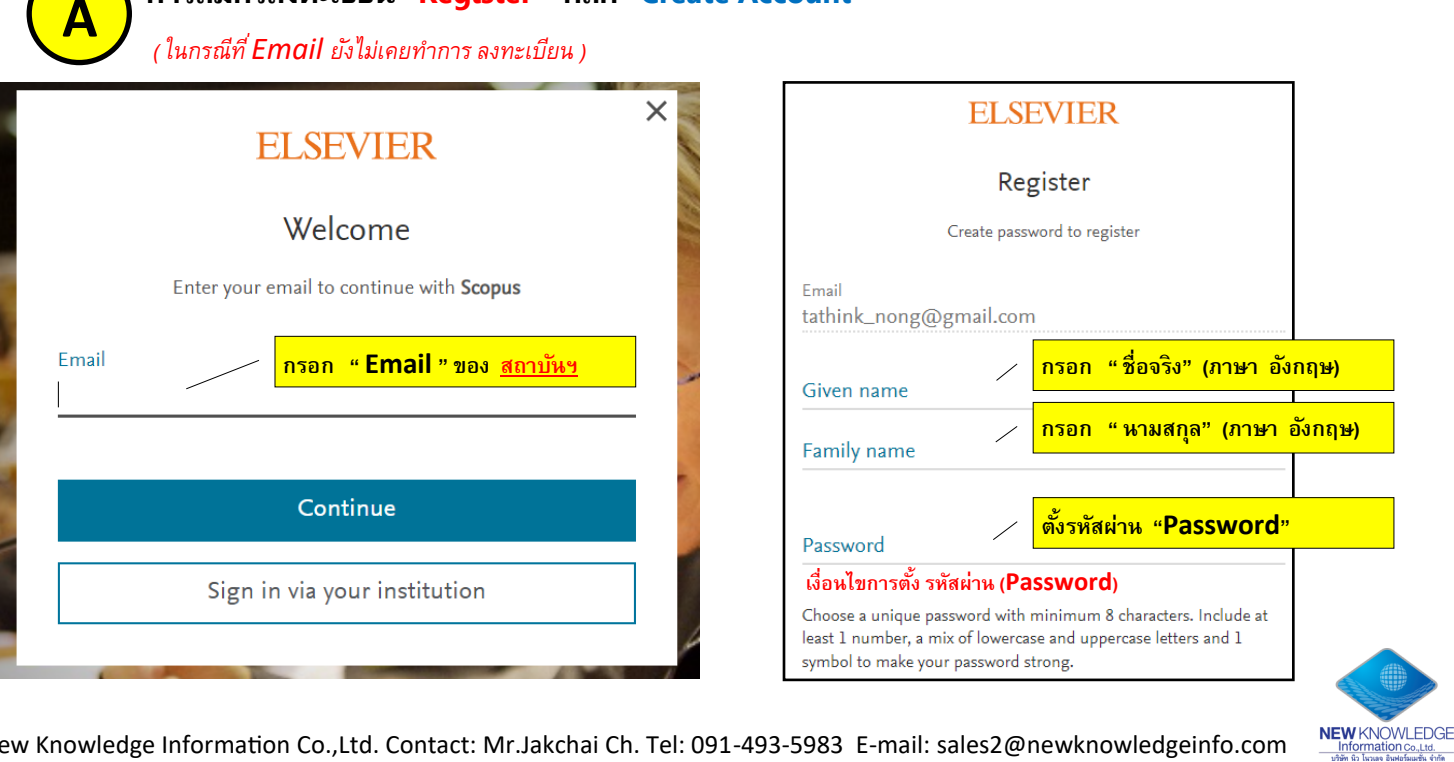

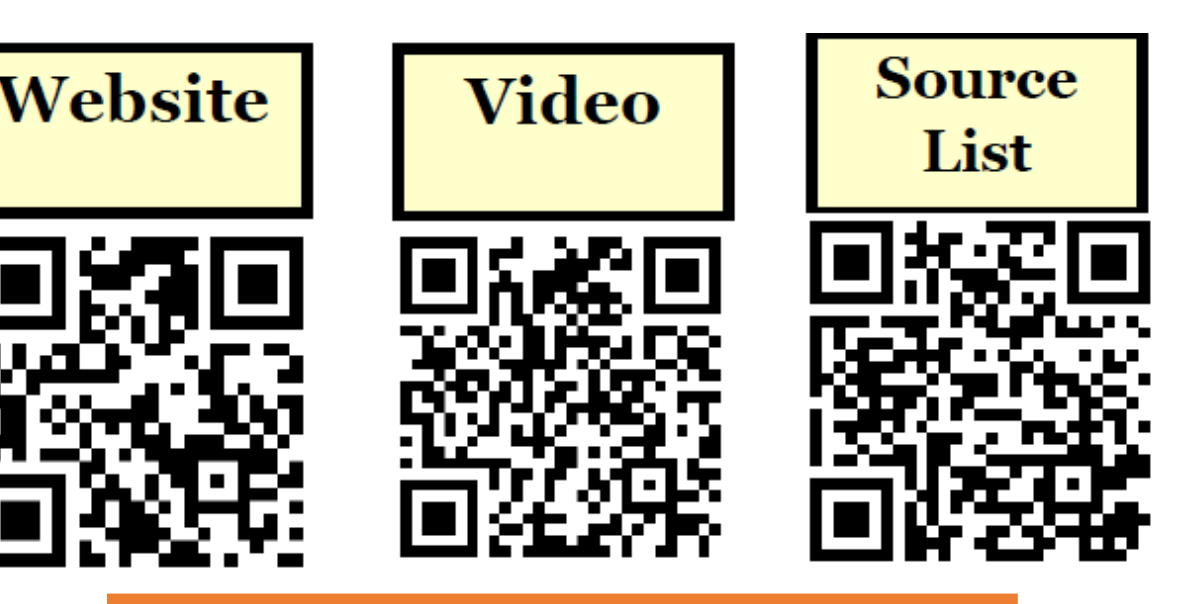

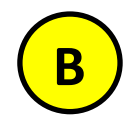

### **เข้า website : www.scopus.com ท าการลงชือ่ เขา้ใช้คลิก้ "Sign in"**   *( ในกรณีที่ลงทะเบียน Email ไว้เรียบร้อยแล้ว )*

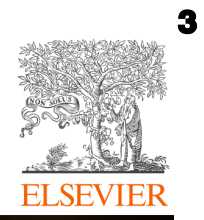

**NEW KNOWLEDGE** Information Co., Ltd.

**Scopus** 

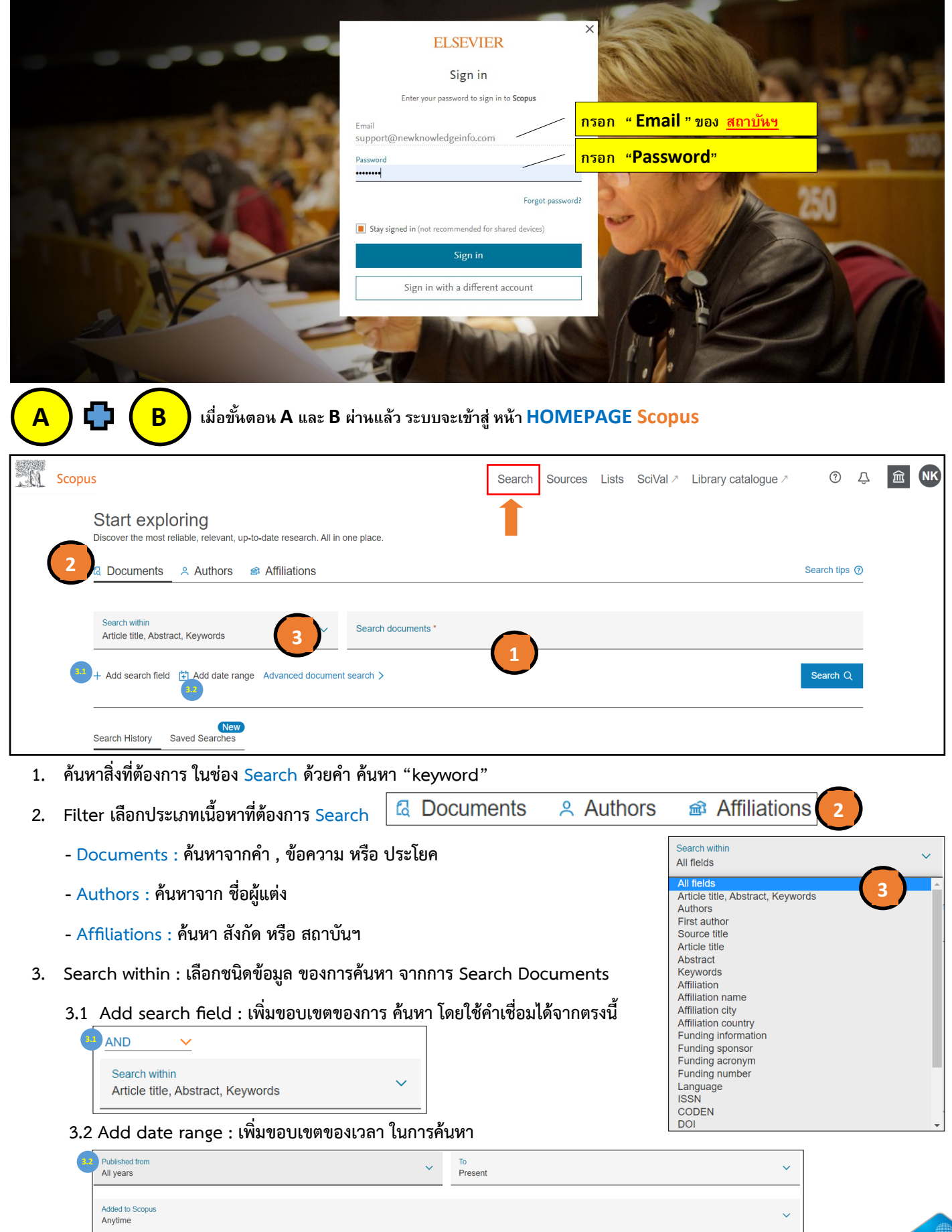

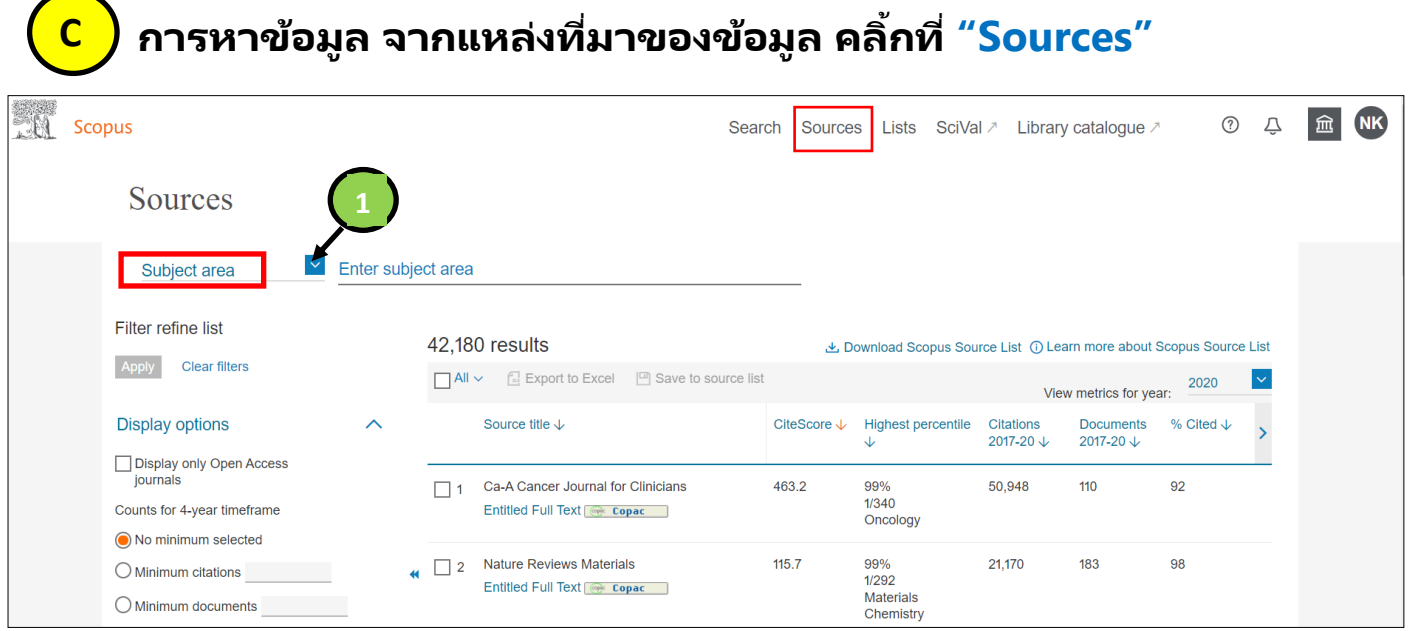

**1. เลือกประเภทของข้อมูล : Subject area(สาขาวิชา), Title (ชื่อวารสาร), Publisher(ส านักพิมพ์), ISSN(เลขวารสาร )**

# **1.1 Subject area เลือกสาขาวิชาที่ต้องการ**

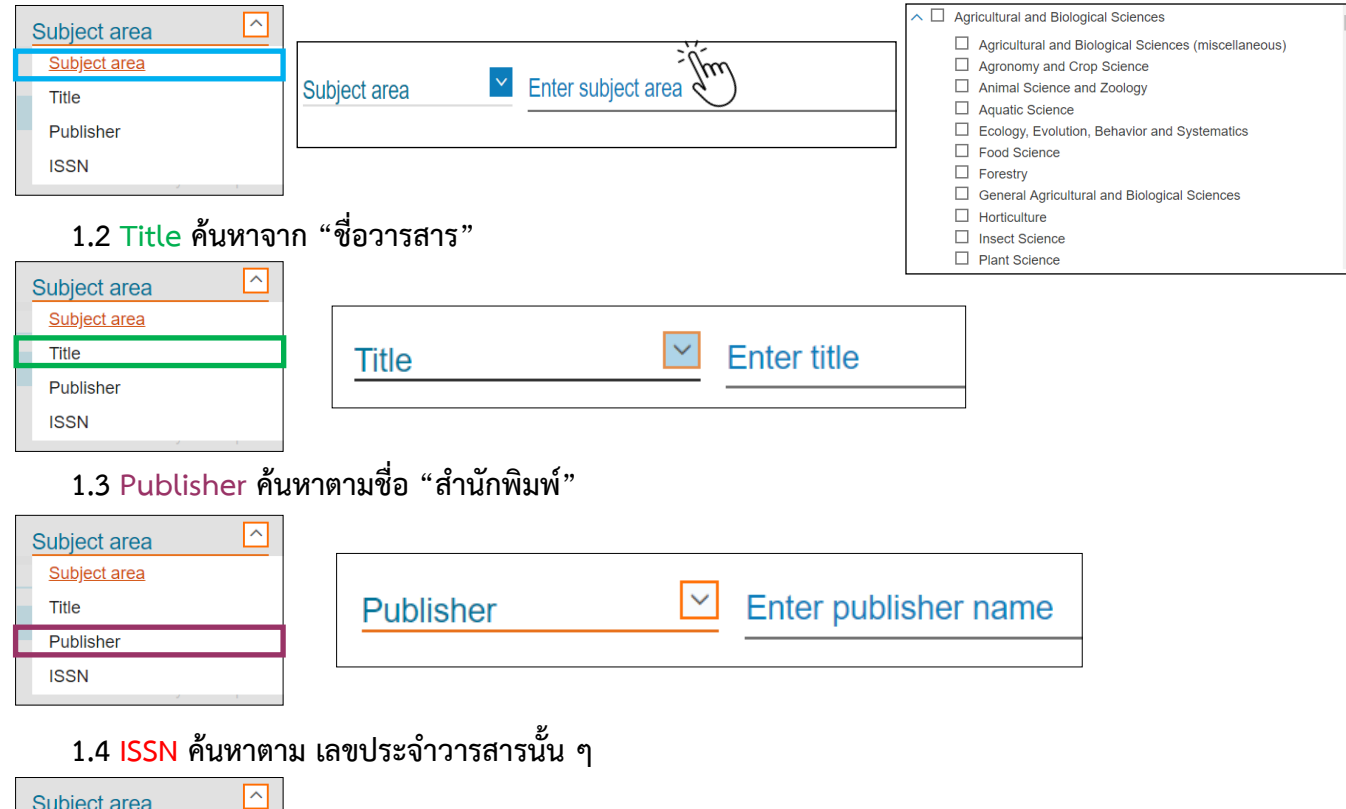

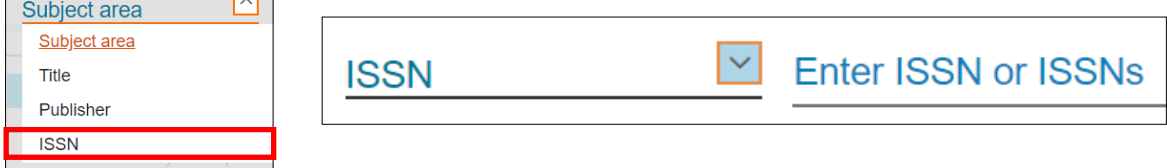

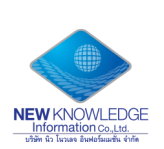

4

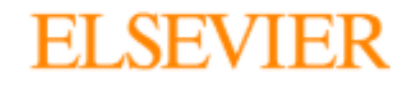

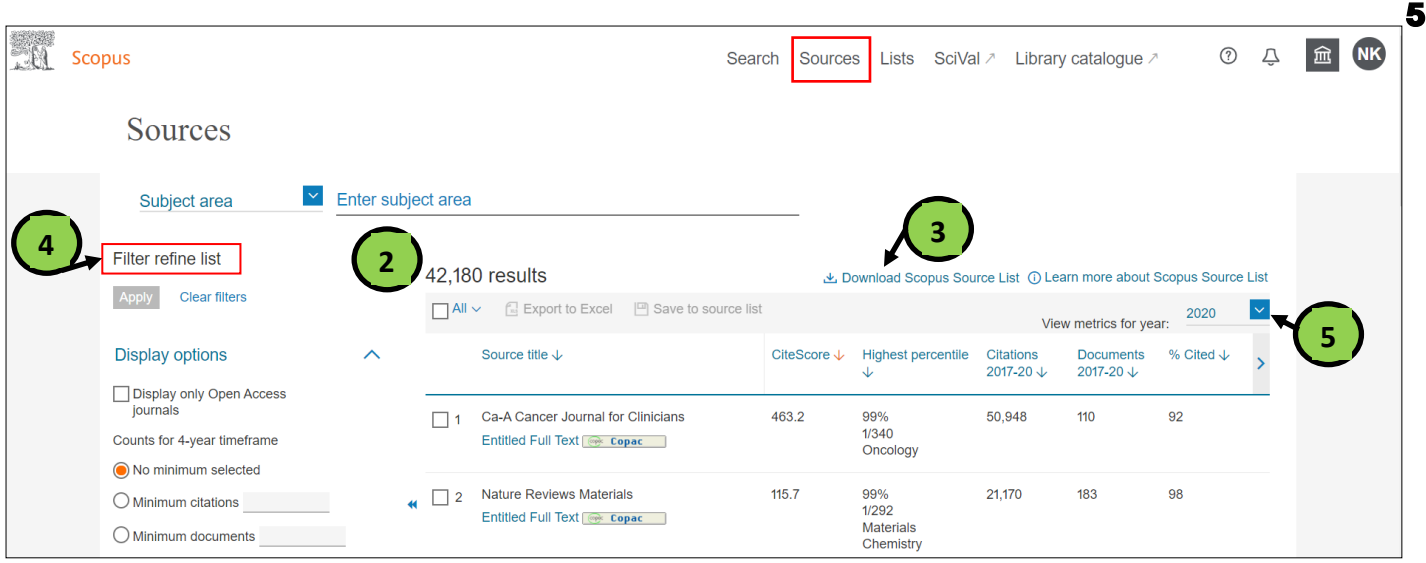

- **2. Results ผลลัพท์ของข้อมูล**
- **3. สามารถ Download Scopus source list ทั้งหมดได้**
- **4. Filter ตัวกรองข้อมูล มี 2 ตัวกรอง ดังนี้**

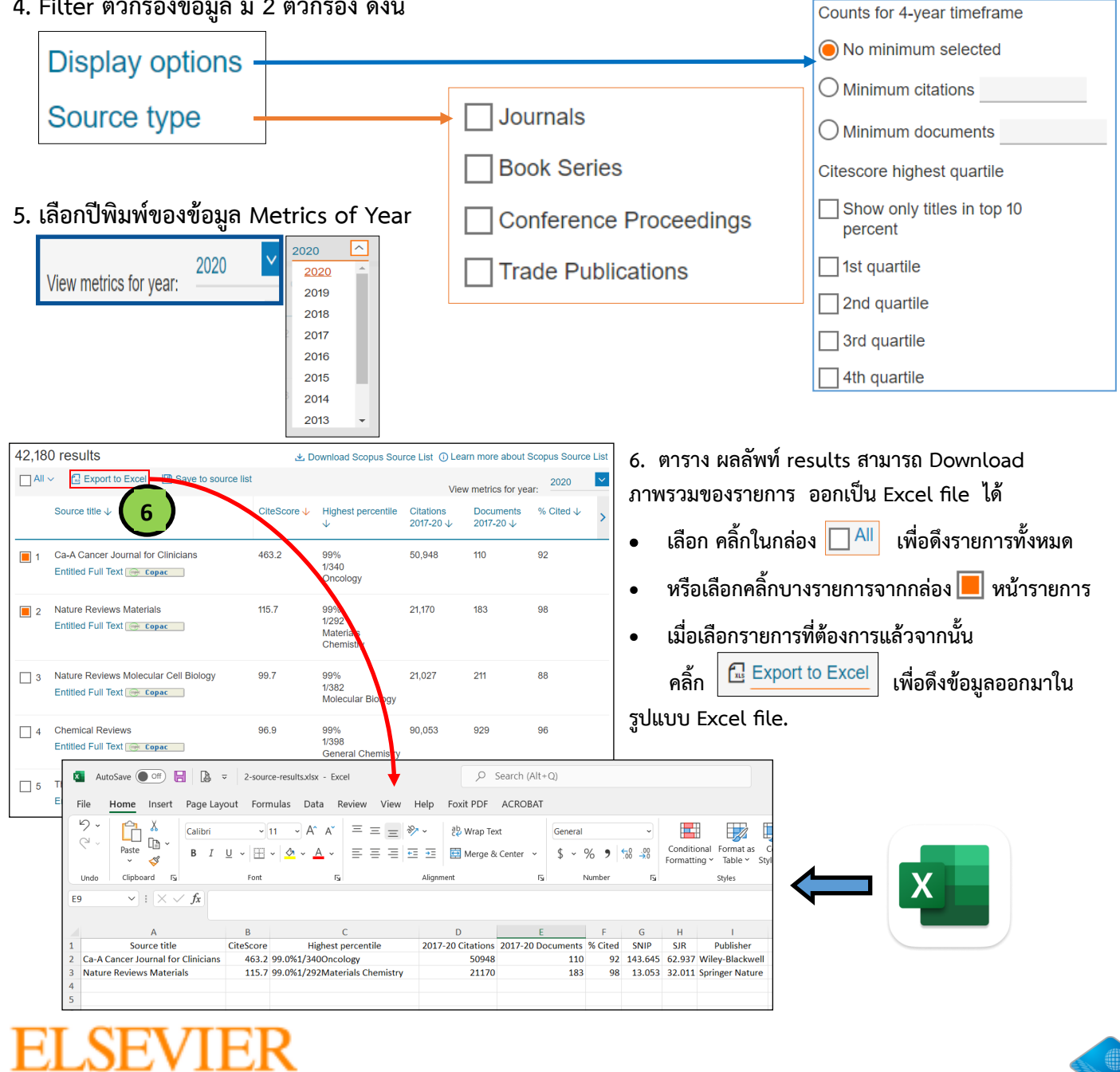

**NEW KNOWLEDGE** Information Co., Ltd.

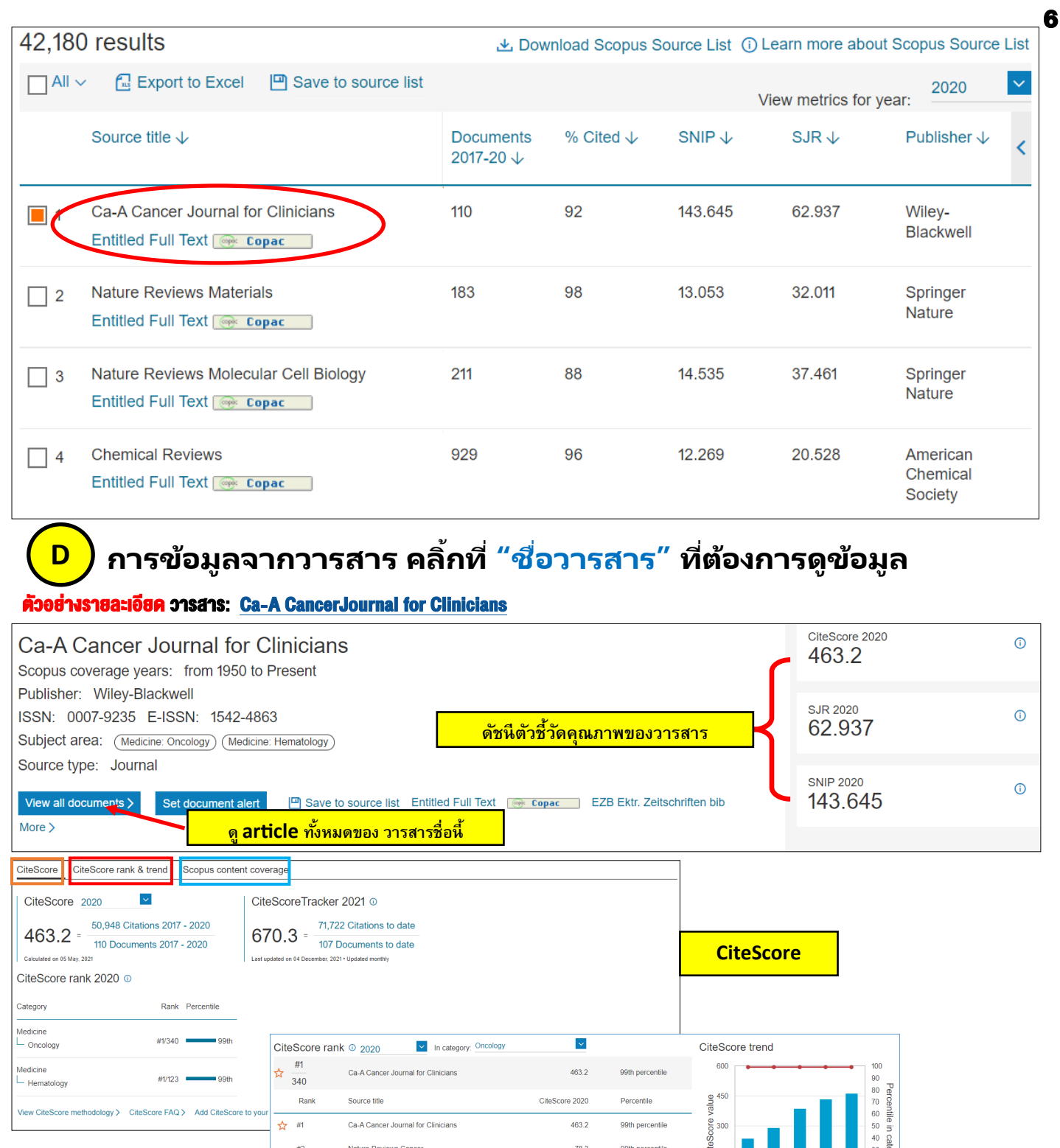

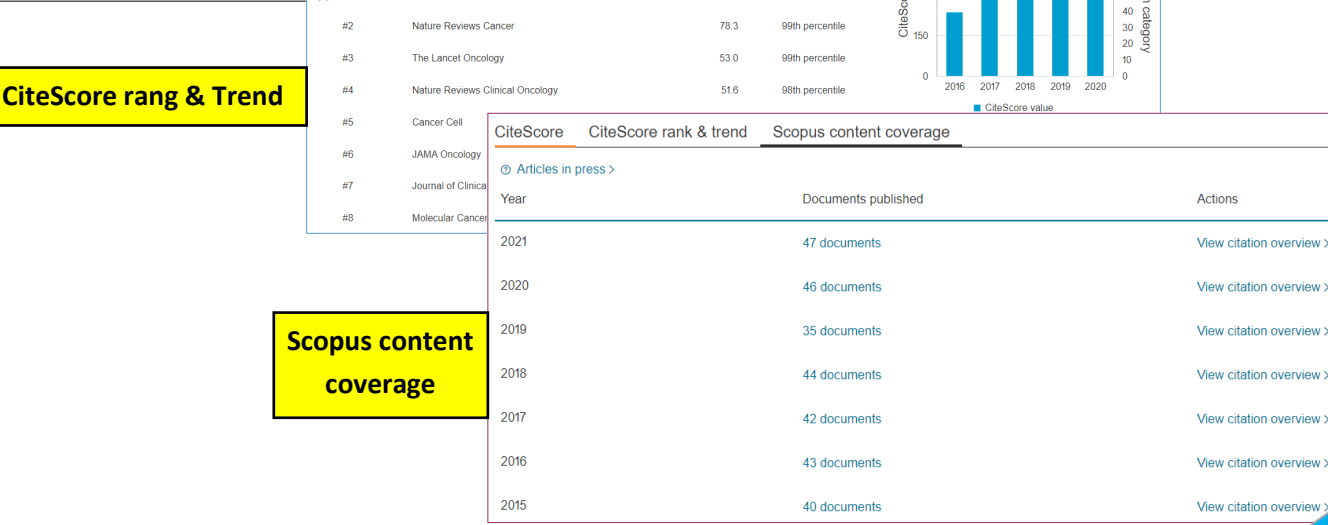

NEW KNOWLEDGE Information Co., Ltd.

### **E การหาข้อมูลจาก Affiliations ทีต่ อ้ งการดูขอ้ มูลเป็น ชือ่ สงักดั , สถาบันฯ หรือ หน่วยงาน**

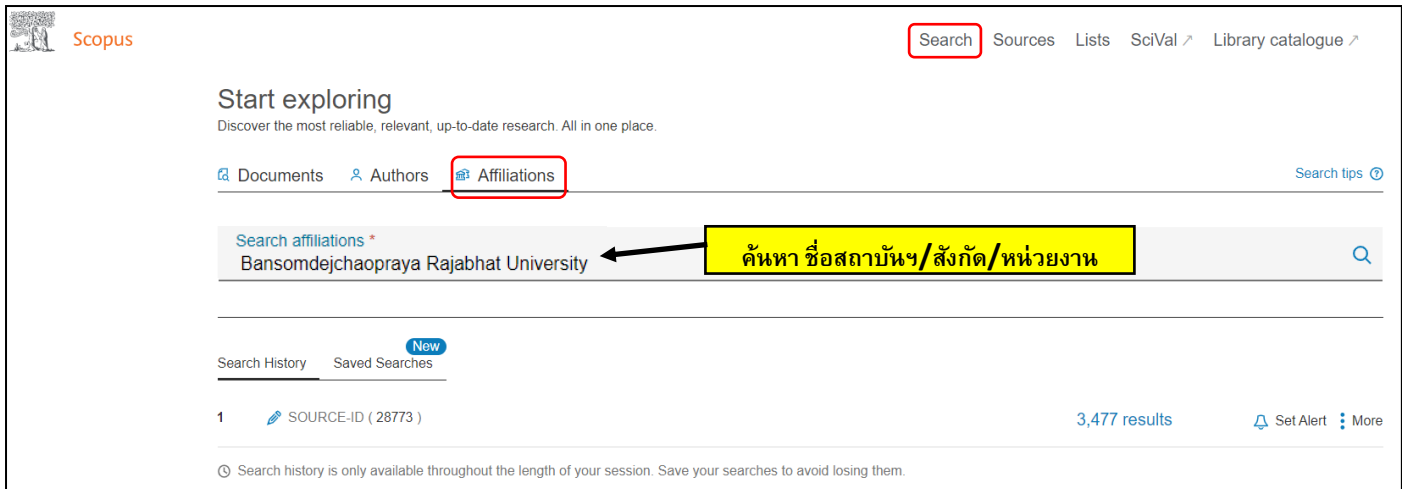

#### Affiliation details - Bansomdejchaopraya Raja... Bansomdejchaopraya **Rajabhat University** 1061 Soi Isaraphab 15, Isaraphab Rd., Dhonburi, Bangkok Bangkok, Thailand Affiliation ID: 60020796 Other name formats: (Bansomdejchaopraya Rajabhat University) (Bansomdejchaopraya Rajabhat University (bsru)) (Rajabhat Bansomdejchaopraya University) (Bansomdejchaopraya Rajabhat Univ.) Documents, affiliation only Authors 225 97 Save to author list Documents by subject area **Collaborating affiliations** Documents by source  $\checkmark$ Bansomdejchaopraya Rajabhat University Document count (high-low)

Sort by

Pharmacology, Toxicology and Pharma

Business, Management and Accounting

Economics, Econometrics and Finance

Earth and Planetary Sciences

**Environmental Science** 

Multidisciplinary

Energy

Veterinary

Nursing

Arts and Humanities

**Health Professions** 

### **รายละเอียดของ สถาบันฯ ที่แสดงผล นั้น จะสามารถดูเนื้อหา ได้ทั้ง...**

**1. Documents affiliations only : ดูรายละเอียด บทความทั้งหมดของ** 

**สังกัด/สถาบันฯ/หน่วยงาน** 

**2. Authors :**

### **ดูจากรายชื่อ ผู้แต่ง หรือ ผู้ส่งตีพิมพ์**

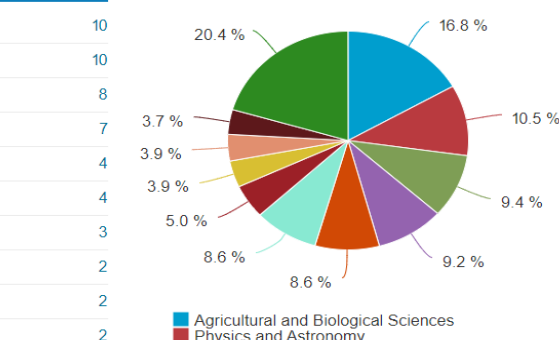

- Agricultural and Biological Sciences<br>
Agricultural and Biological Sciences<br>
Engineering<br>
Engineering<br>
Chemistry, Genetics and Molecular Biology<br>
Materials Science<br>
Medicine<br>
Computer Science<br>
Immunology and Microbiology<br>
M
- 
- 
- 
- Mathe

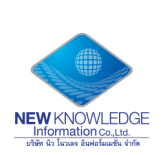

64

 $40$ 

36

35

33

33

 $19$ 

 $15<sup>15</sup>$ 

 $15<sup>15</sup>$ 

 $14$ 

 $12$ 

- **1. Document by subject area : ข้อมูลบทความแบ่งเป็น สาขาวิชาต่าง ๆ**
- **2. Collaborating affiliations : สถาบันที่ร่วมมือกัน**

Agricultural and Biological Sciences

Biochemistry, Genetics and Molecular Bio.

**Physics and Astronomy** 

Engineering

Chemistry

Medicine

Mathematics

Materials Science

Computer Science

**Chemical Engineering** 

**Immunology and Microbiology** 

**3. Documents by source : บทความจากชื่อวารสาร**